## SAP ABAP table V T706V {Generated Table for View}

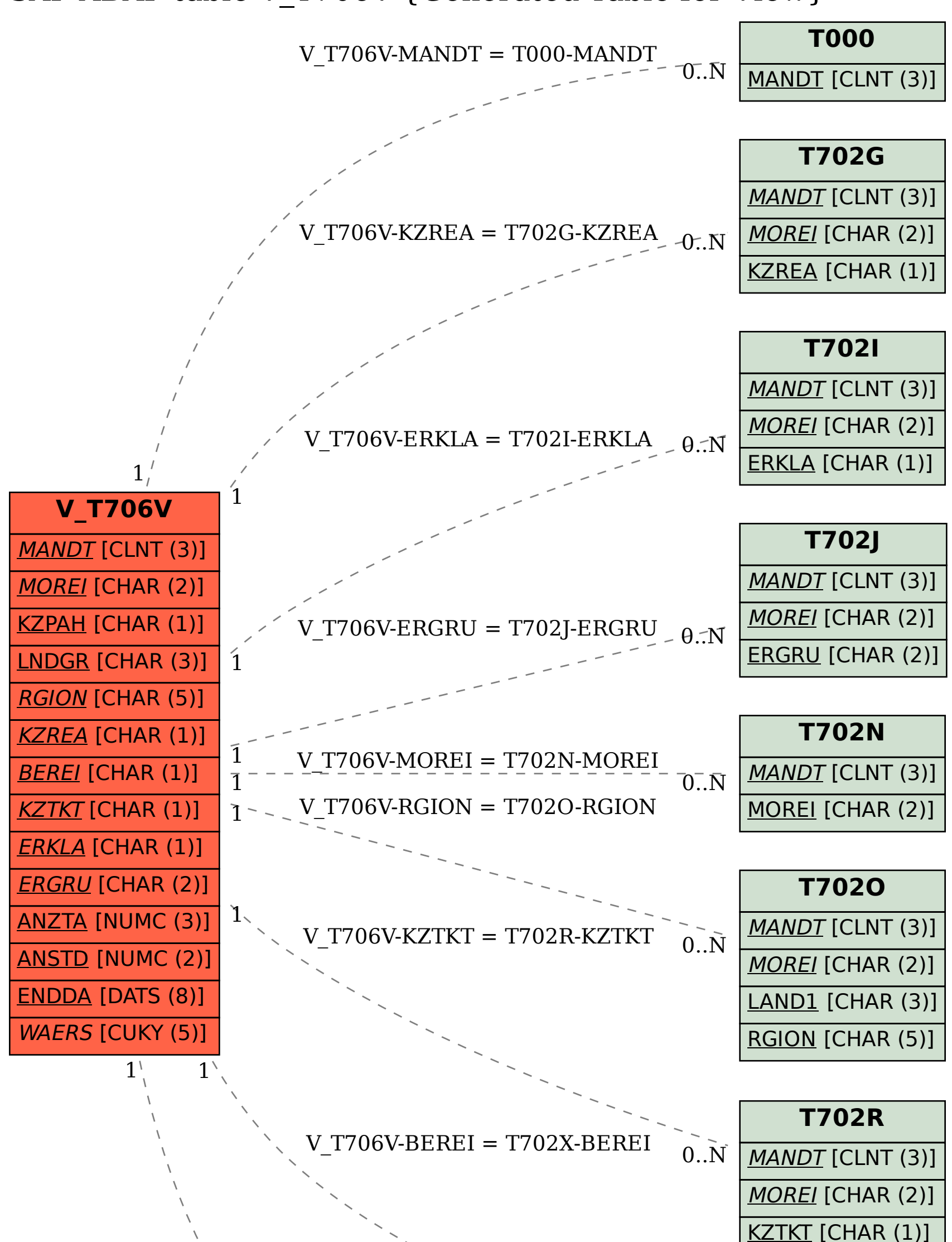

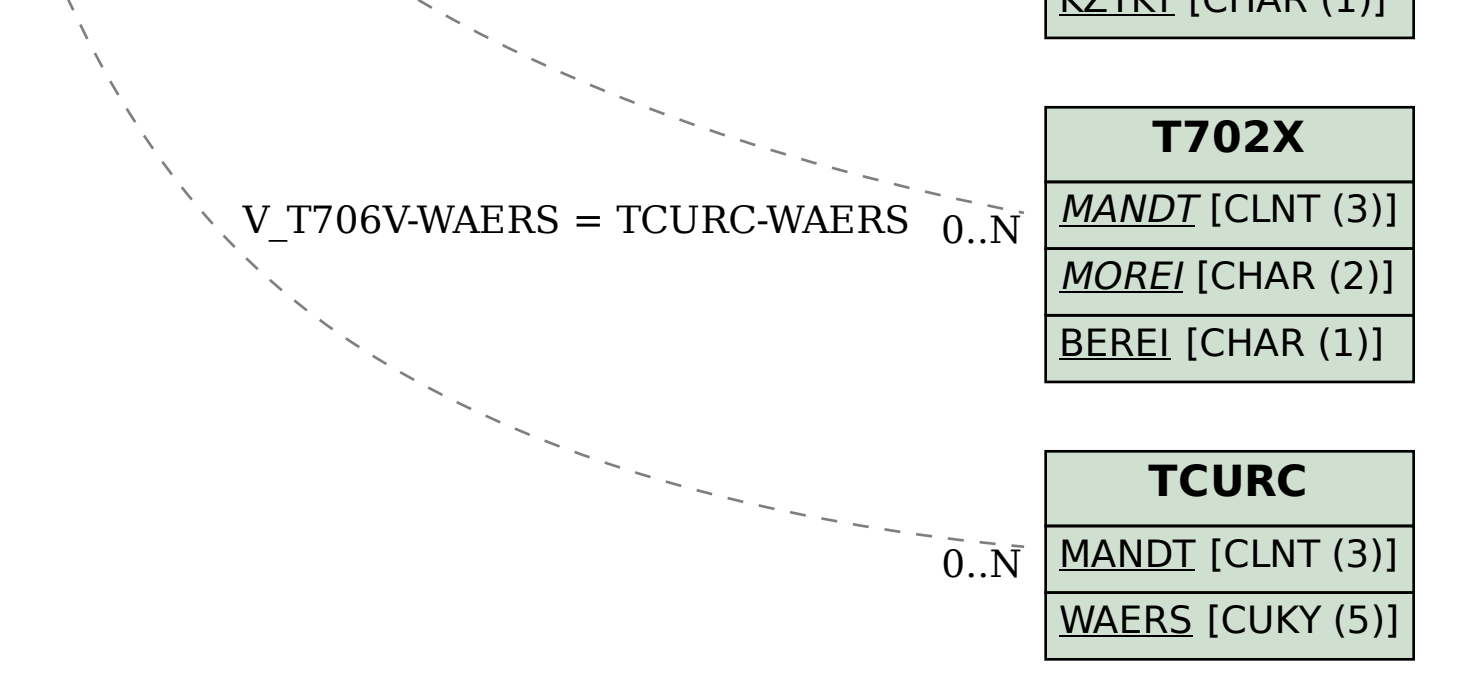